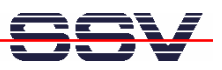

## **How to use the ADNP/9200 Autostart Feature**

The DIL/NetPC ADNP/9200 default embedded Linux configuration comes with an Autostart feature. This feature allows you to start a program at boot time.

The ADNP/9200 embedded Linux scans the Flash memory-based directory **/flash** direct before the end of the boot phase for a Linux shell script file with the name **autostart.sh**. If this file is present, the shell script will be executed.

• **1. Step**: Create a Linux shell script file with the name **autostart.sh** on your development system and transfer this file to the ADNP/9200 directory **/flash**. Use a simple text editor program for this job.

```
#!/bin/sh
while true ; do
   date > /var/autostart.log
   sleep 1
done
```
Make sure that the file **autostart.sh** within the ADNP/9200 directory **/flash** is equipped with executable rights. Use the following command line and change the rights:

```
chmod +x autostart.sh
```

```
COM7-DilNetPC - HyperTerminal
                                                                                                                           DEIX
Datei Bearbeiten Ansicht Anrufen Übertragung ?
0 2 2 3 0 8 2
  eth0: Link now 100-FullDuplex
  eth\thetaStarting inetd: inetd<br>Starting httpd
  Starting autostart Starting...
     SSV Embedded Linux - Version 0.62.26-ssv2
  emblinux login: root<br>Password:
  login[888]: root login on 'ttyS0'
   lroot@emblinux /root]$cd /flash<br>Iroot@emblinux /flash]$tftp −g −l autostart.sh 192.168.0.1<br>Iroot@emblinux /flash]$chmod +x autostart.sh<br>Iroot@emblinux /flash]$cat autostart.sh
   #!/bin/sh
  while true ; do<br>date > /var/autostart.log<br>sleep 1
   done
   Troot@emblinux /flash]$
 erbunden 00:14:14
                              ANSTW
                                            115200 8-N-1
```
• **2. Step**: Reboot the ADNP/9200. Then watch the content of the file **/var/autostart.log**. The Linux shell script samples file from the 1. Step writes every second a new date string into this file.

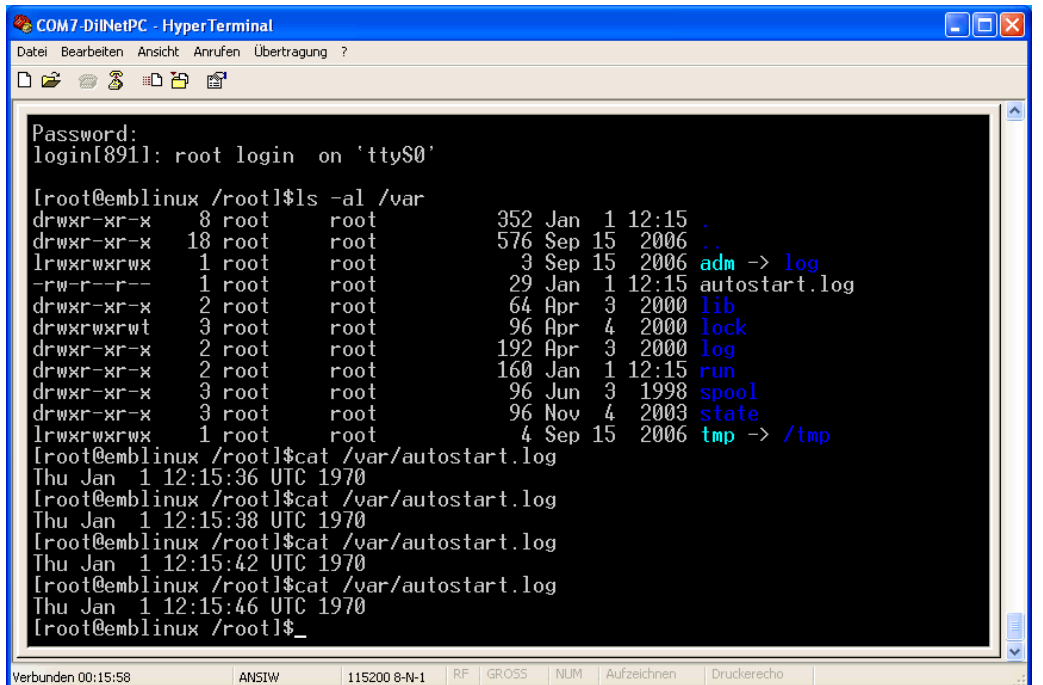

**Please note:** If you edit shell script files for Linux systems on a Windows-based PC, it is necessary to convert these files with a DOS2UNIX tool before you transfer them to the DIL/NetPC ADNP/9200. Linux shell script files are simple text files. Windows is using the good old MS-DOS format for text files. MS-DOS and UNIX systems use different methods to identify end-of-line information in text files. MS-DOS – including Windows 9x, ME, NT, 2000 and XP – use a carriage return/linefeed pair (CR/LF), whilst UNIX only uses the LF character. Some editors (e.g. Programmer's Notepad) support different line endings.

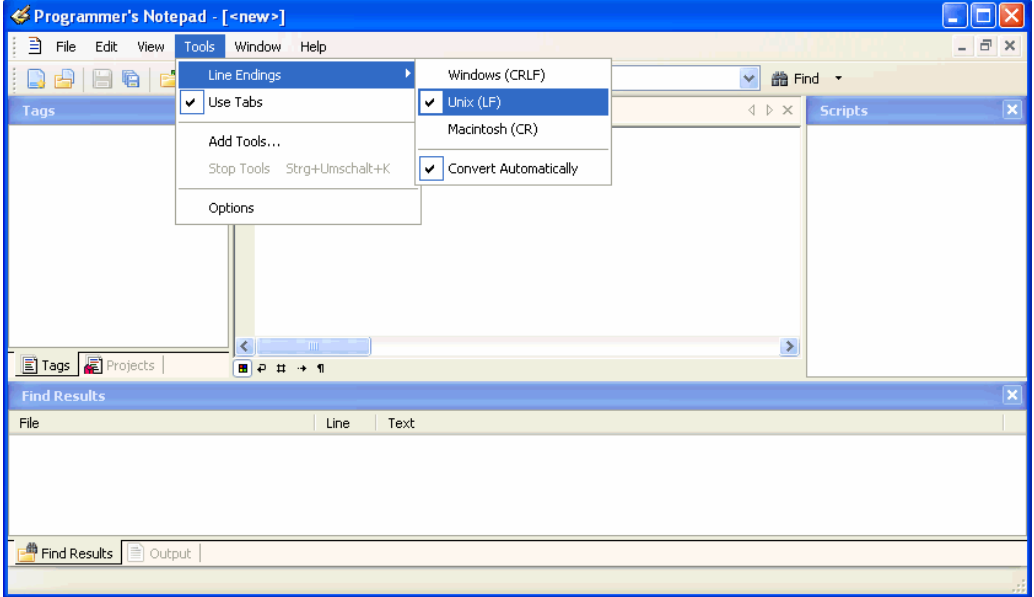

That's all.